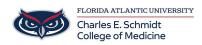

Knowledgebase > Email and Collaboration > Track Changes and Comments in Microsoft Word

## **Track Changes and Comments in Microsoft Word**

Christine Clevenger - 2020-11-17 - Email and Collaboration

See the video below for a tutorial.